Date: Wed, 13 Aug 2008 11:36:25 +0900

From: Tsukasa NAKANO

To: Junji Torii

Cc: Shunji KASAMA, NAKASHIMA Yoshito, Kentaro Uesugi, Masayuki Uesugi, Akira TSUCHIYAMA

Subject: rar+cm

とりいさま、

産総研の中野司です。最近、画像から識別した物体像の2および3次元領域を伝った電流 のシミュレーションプログラムを書きました。これについては動作テストが終わりしだい 御紹介したいと思っていますが、ここでは、そのシミュレーションの実行時に有用な以下 の2種類のプログラム (slice シリーズの改造版)について説明します:

- (1) 画像の直角回転を行うプログラム(rar == Right Angle Rotation) 削除しました。
- (2) 画像の疑似カラー処理用のプログラム (cm = Color Map)

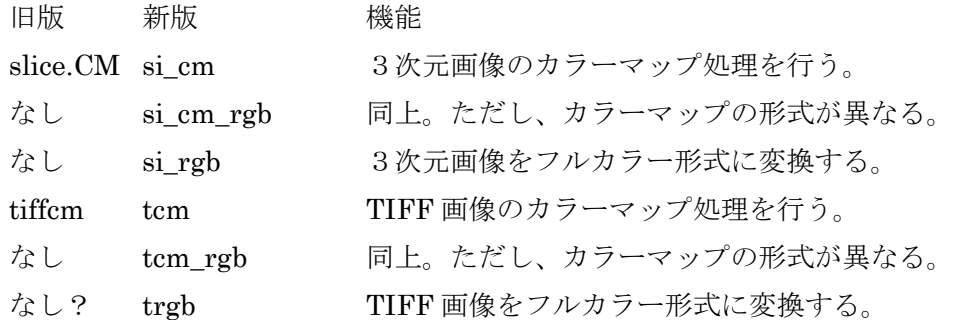

これらのプログラムのソースファイルと Windows の DOS 窓で起動可能な実行ファイルは それぞれ以下の書庫ファイルに入っています:

- (1) 削除しました。
- (2) http://www-bl20.spring8.or.jp/~sp8ct/tmp/cm.taz http://www-bl20.spring8.or.jp/~sp8ct/tmp/cm.zip
- (1) 画像の直角回転を行うプログラム

削除しました。

(2) 画像の疑似カラー処理用のプログラム

TIFF の白黒もしくはグレースケール形式の画像にカラーマップと呼ばれている色情報を 付加すれば疑似カラー画像(カラーマップ形式の画像)に変換することができます。また、 逆に、カラーマップ形式の画像から色情報を削除してやれば白黒やグレースケール形式の 画像になります。ここで紹介するプログラムを使えばこれらの処理を行うことができます。 さらに、画素値が8ビット超のカラーマップ形式の TIFF 画像は TIFF の仕様の上では許さ れてますが、通常の画像表示ソフトウェアでは取り扱えないこともあるので、それをフル カラー形式の画像に変換するプログラムも用意しました。

注:フルカラー形式とカラーマップ形式の変換は非可逆です。一旦フルカラー形式に するともとのカラーマップ形式の画像に戻せません(例外もありますが ...)。どうして もという場合は、プログラム t2g\_movie と g2t\_split を使って GIF 画像を介してそれ を行って下さい。

## 起動法

カラーマップ情報の取得

tcm TIFF >cm.txt tcm rgb TIFF  $\geq$ cm rgb.txt

カラーマップ情報の削除

si\_cm orgDir nameFile newDir si\_cm\_rgb orgDir nameFile newDir tcm TIFF grayTIFF tcm\_rgb TIFF grayTIFF

カラーマップ情報の付加

si\_cm orgDir nameFile cm.txt newDir si\_cm\_rgb orgDir nameFile cm\_rgb.txt newDir tcm TIFF cm.txt cmTIFF tcm\_rgb TIFF cm\_rgb.txt cmTIFF

フルカラー形式に変換

si\_rgb orgDir nameFile newDir trgb TIFF rgbTIFF

パラメータの意味

## TIFF

疑似カラー処理やフルカラー形式に変換をしたい TIFF 画像のファイル名。

orgDir  $\geq$  nameFile

疑似カラー処理やフルカラー形式への変換を行いたい3次元画像のスライス画像

ファイルが入っているディレクトリ名とそれらのファイル名を指定するための name file の名前。

## cm.txt  $\geq$  cm\_rgb.txt

カラーマップ情報を書き込んだテキストファイルの名前。その構成は後述する。 tcm、tcm\_rgb、si\_cm と si\_cm\_rgb で画像にカラーマップ情報を付加する場合、 これらのファイル名の代わりに "-" を指定すればその情報を標準入力から読む。

grayTIFF

既存のカラーマップ情報を削除した結果を入れる白黒もしくはグレースケール形 式の TIFF 画像のファイルの名前。

cmTIFF

新たなカラーマップ情報を付加したカラーマップ形式の TIFF 画像のファイル名。 rgbTIFF

フルカラー形式に変換した TIFF 画像のファイル名。

newDir

既存のカラーマップ情報を削除した結果のスライス画像(白黒もしくはグレース ケール形式の TIFF 画像)や新たにその情報を付加した画像(カラーマップ形式)、 そして、フルカラー形式に変換したスライス画像を入れるディレクトリ名。プロ グラムの起動の前に自分で作成しておく必要がある。

カラーマップ形式の TIFF 画像のファイル上では画素値それぞれに対する色の R、G、B 成 分の強度が 16 ビット長の整数値として記録されています(TIFF ではこの RGB 形式以外の 色の表現法も可能ですが ...)。ここで紹介しているプログラムでは、以下の2種類のいずれ かの形式で記述したカラーマップの情報を取り扱うことができます。

cm 形式

色の総数(≧画像上に出現しうる画素値の種類の数)に続いて、それらそれぞれ の色に対する 16 ビット長の整数値で表した R、G、B 成分の強度の値を(それを 対応させる画素値順に)記述する。この形式のファイル上のデータの並びは以下 の通りである。

[1] 色の総数(≧ 画像上の画素値の種類の数)

[2] 画素値0に対応させる色の R、G および B 成分値(いずれも0~65535) [3] 画素値1に対応させる色の R、G および B 成分値(いずれも0~65535) ...

## cm\_rgb 形式

画素値とそれに対応させる色の R、G、B 成分の強度値を組み合わせたものを記述 する。ただし、これらの成分の強度値は8ビット長の整数値である。また、tcm\_rgb と si\_cm\_rgb では画素値として range list の形式を受け付ける(複数の画素値を 一度に指定できる)。この形式のファイルでは各行に以下の4個の値が並んでいる。

[1] 画素値 (tcm\_rgb と si\_cm\_rgb では range list)

[2] その画素値に対応させる色の R 成分値 (0~255)

[3] その画素値に対応させる色の G 成分値 (0~255)

[4] その画素値に対応させる色の B 成分値 (0~255)

とりあえず、以上です。

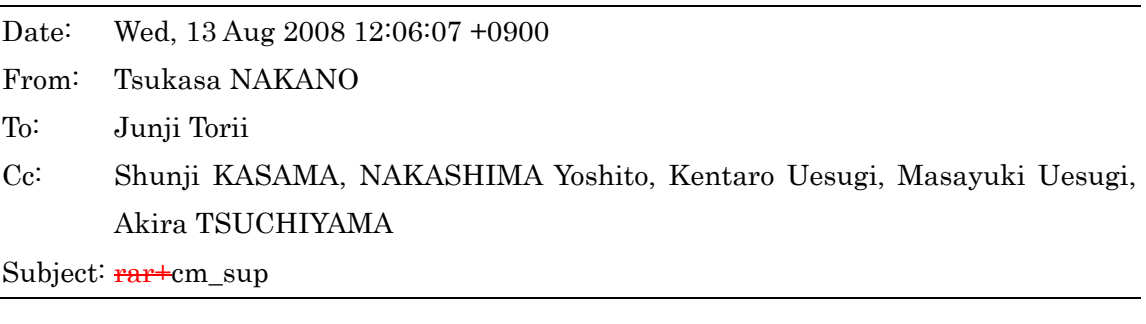

とりいさま、

産総研の中野司です。すみません。先程の E-mail の補逸です。

- (1) rar RGB と trgb が作るフルカラー形式の TIFF 画像ですが、これらのすべての画素 で色の成分値が R == G == B の場合は白黒もしくはグレースケール形式にします。 また、si\_rgb でも同様で、この場合にはスライス画像ごとにそれを行います。
- (2) si cm、si cm\_rgb および si\_rgb が処理した結果のスライス画像のファイル名は処 理前のものと同じになります。つまり、読み書きするディレクトリ名に同じものを 指定すれば、画像ファイルの上書きが可能です。si rar ではそれは不可です。また、 ぼくが書いた2次元画像(== TIFF 画像)の処理プログラムの大部分(少なくとも、 今回紹介したものすべて)はこのような画像ファイルの上書きが可能です。

とりあえず、以上です。